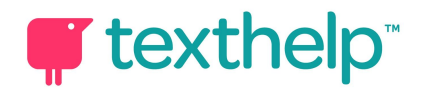

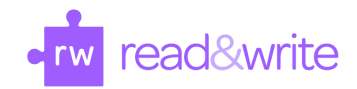

## Read&Write for Google Chrome™ Benefits and Instructional Implications 1.18

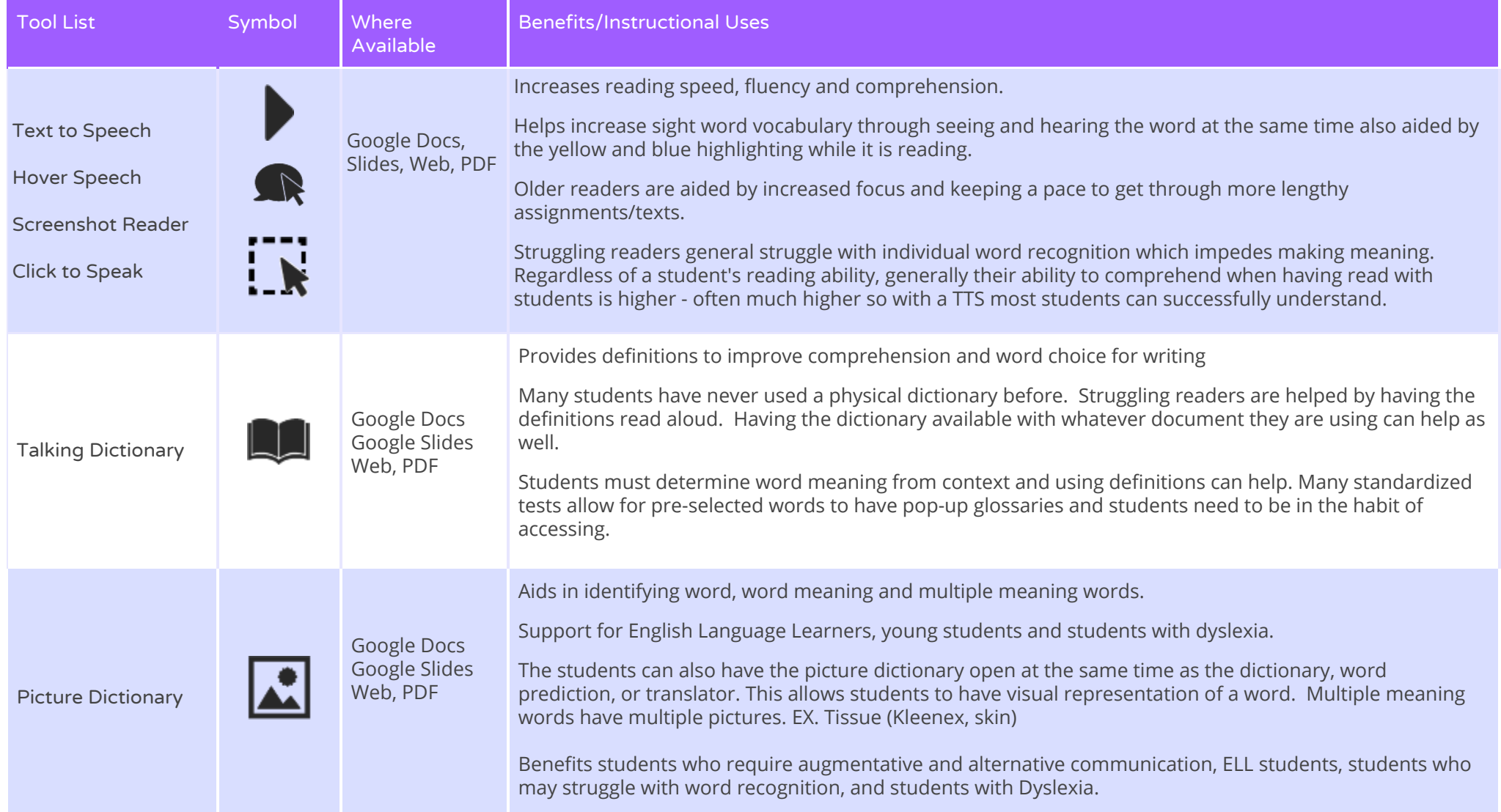

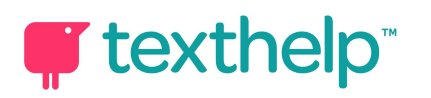

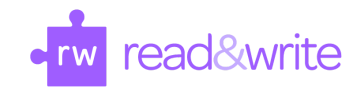

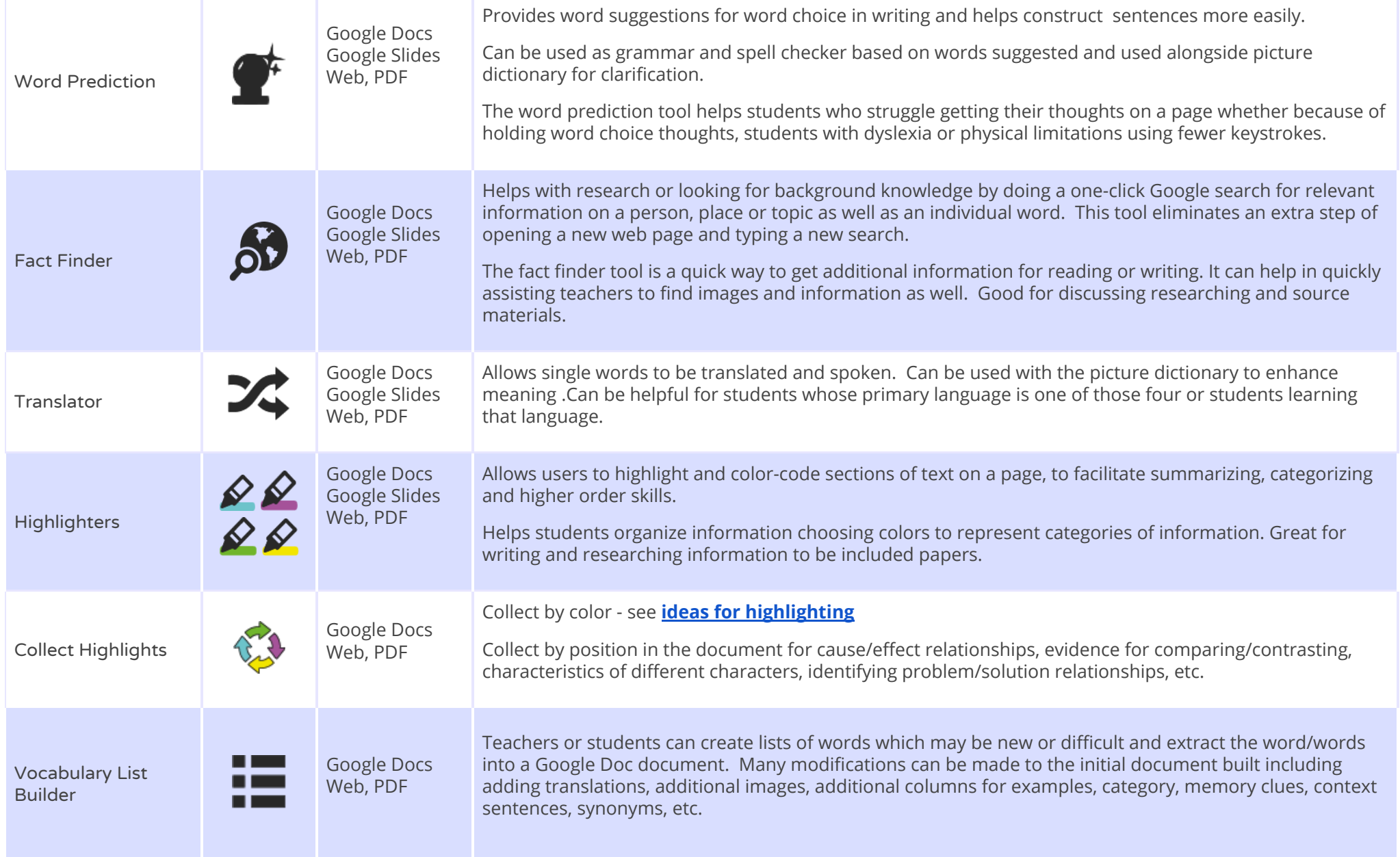

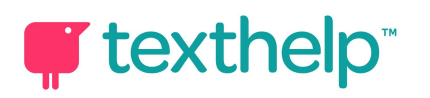

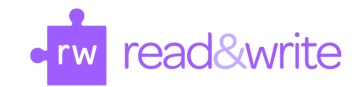

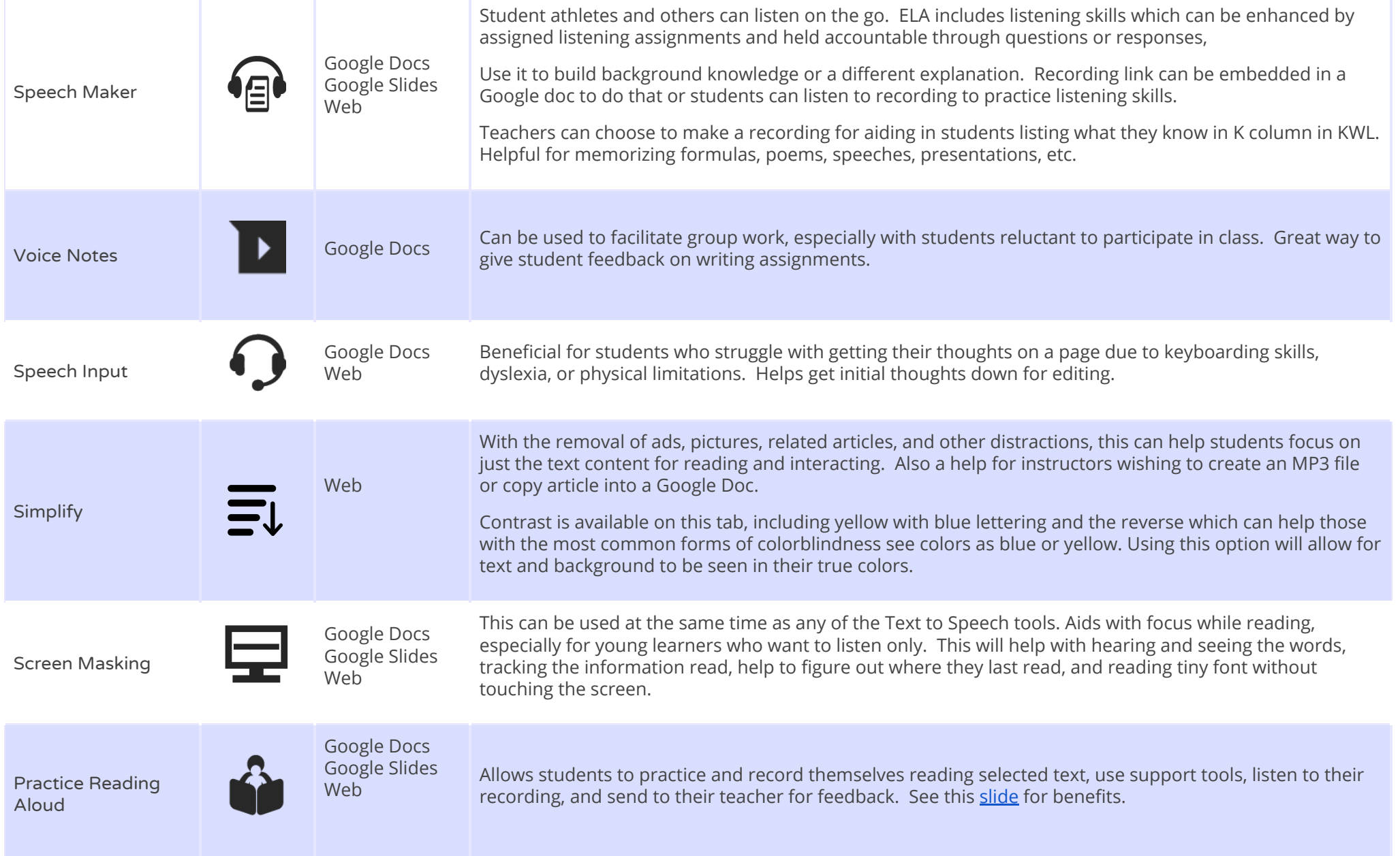

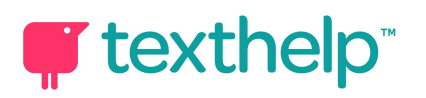

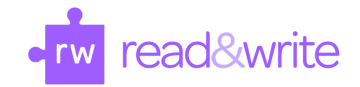

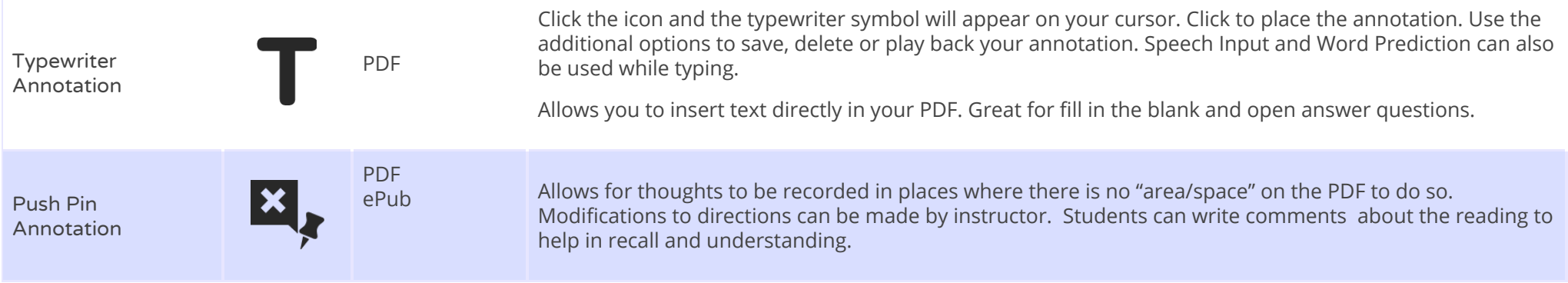